### Máster en Biotecnología Biomédica

Francisco García García Bioinformatics & Biostatistics Unit. CIPF

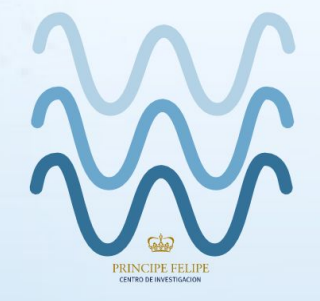

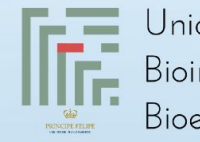

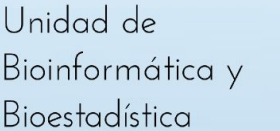

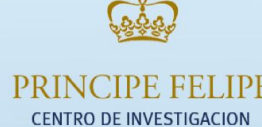

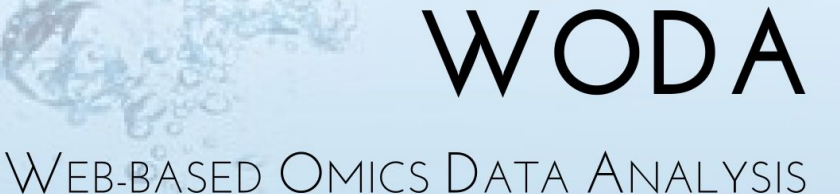

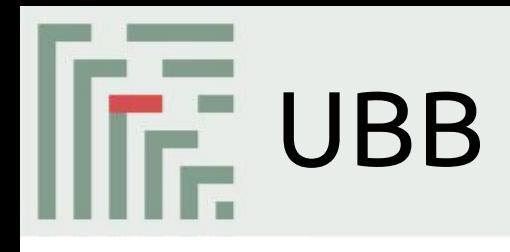

The UBB-CIPF is a technical and scientific unit that aims to promote biomedical research from the interaction with the groups and services of our center.

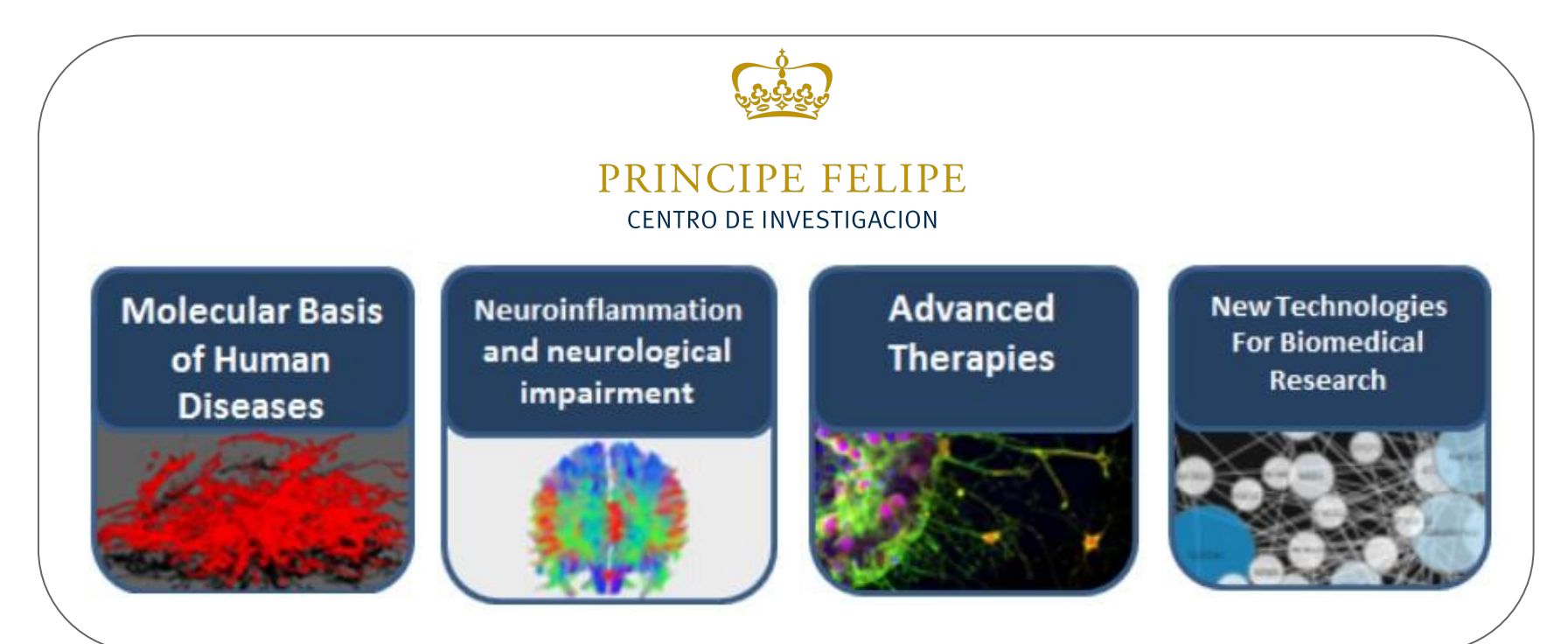

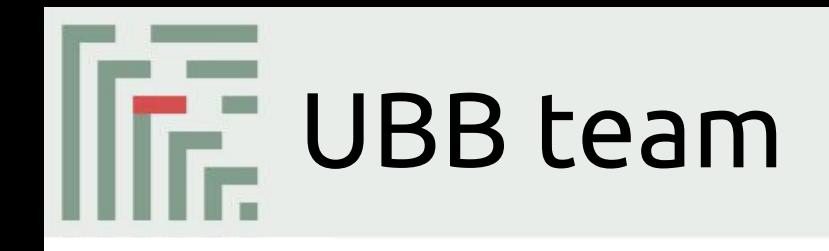

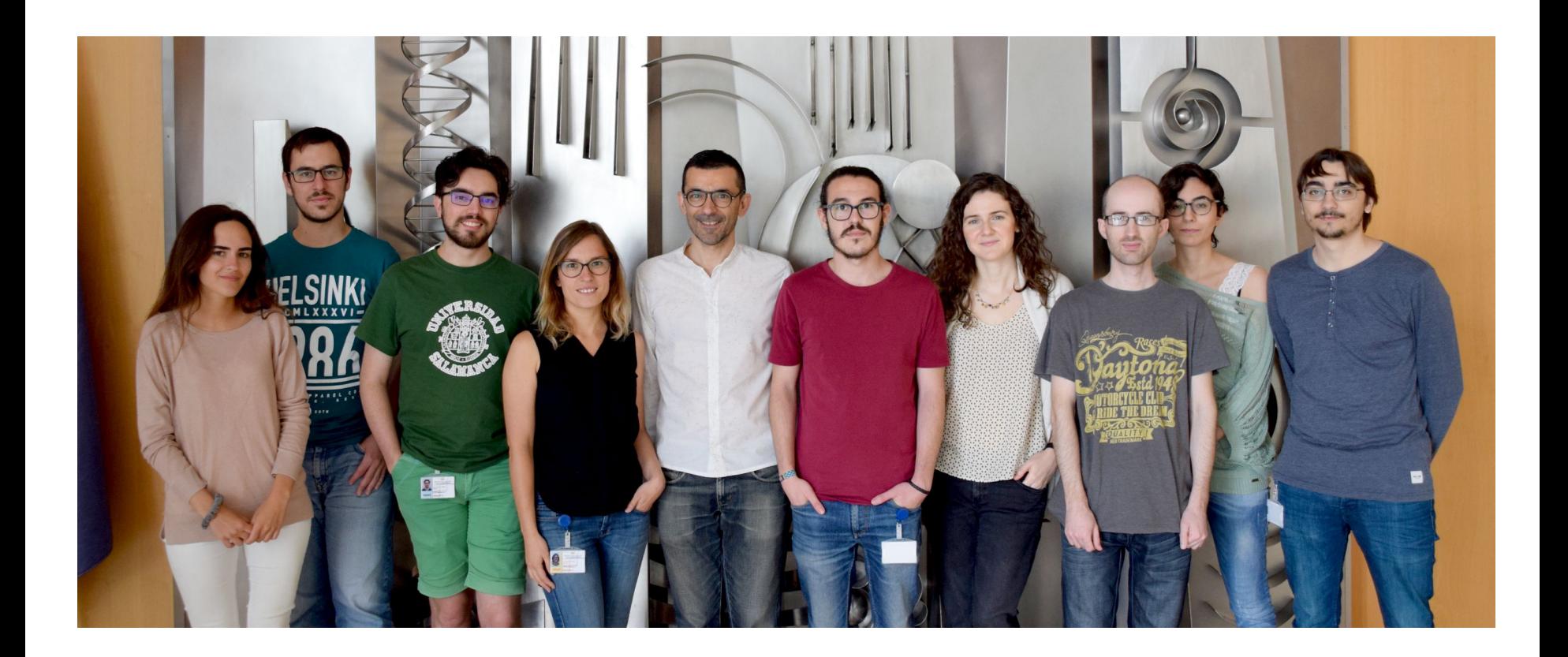

http://bioinfo.cipf.es/ubb/

# IF Why this Unit at CIPF?

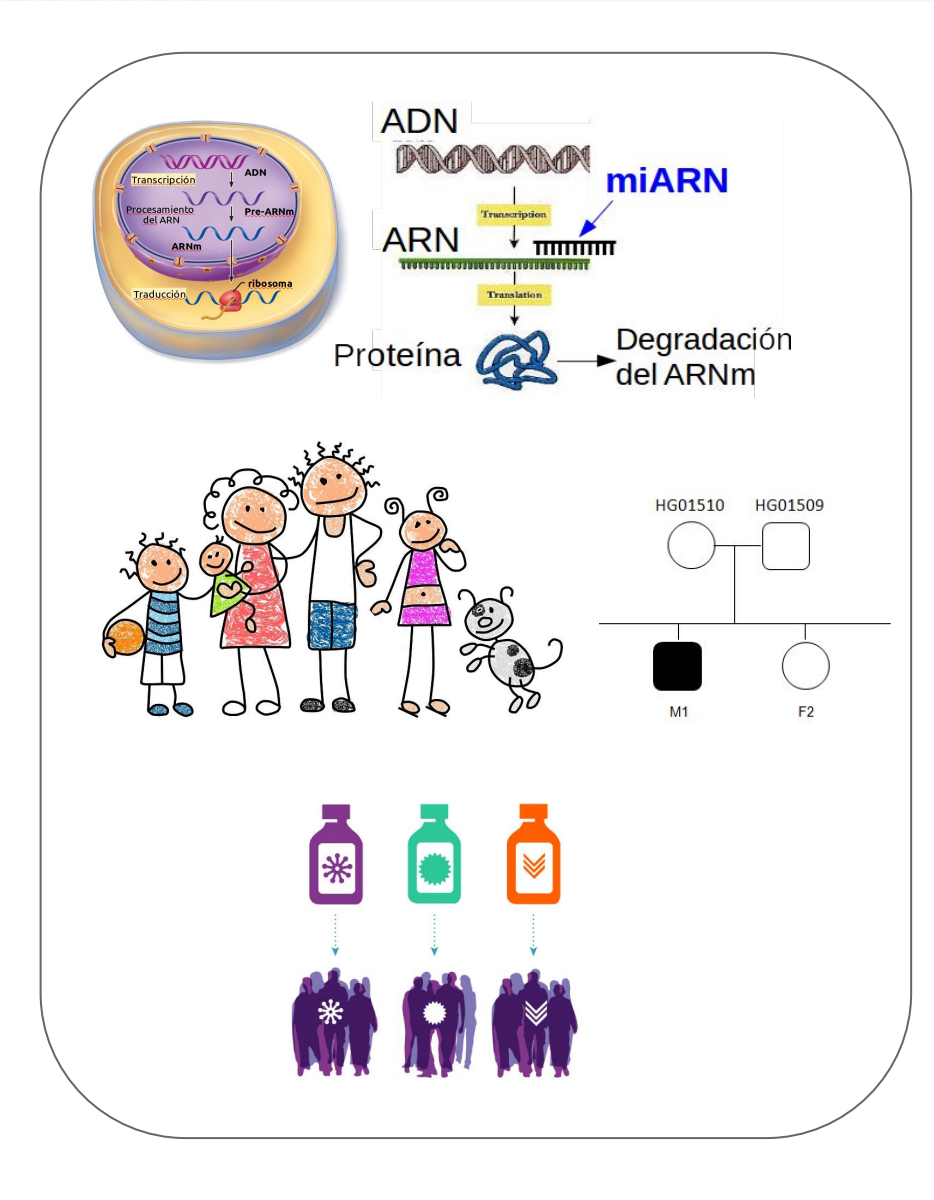

# IF Why this Unit at CIPF?

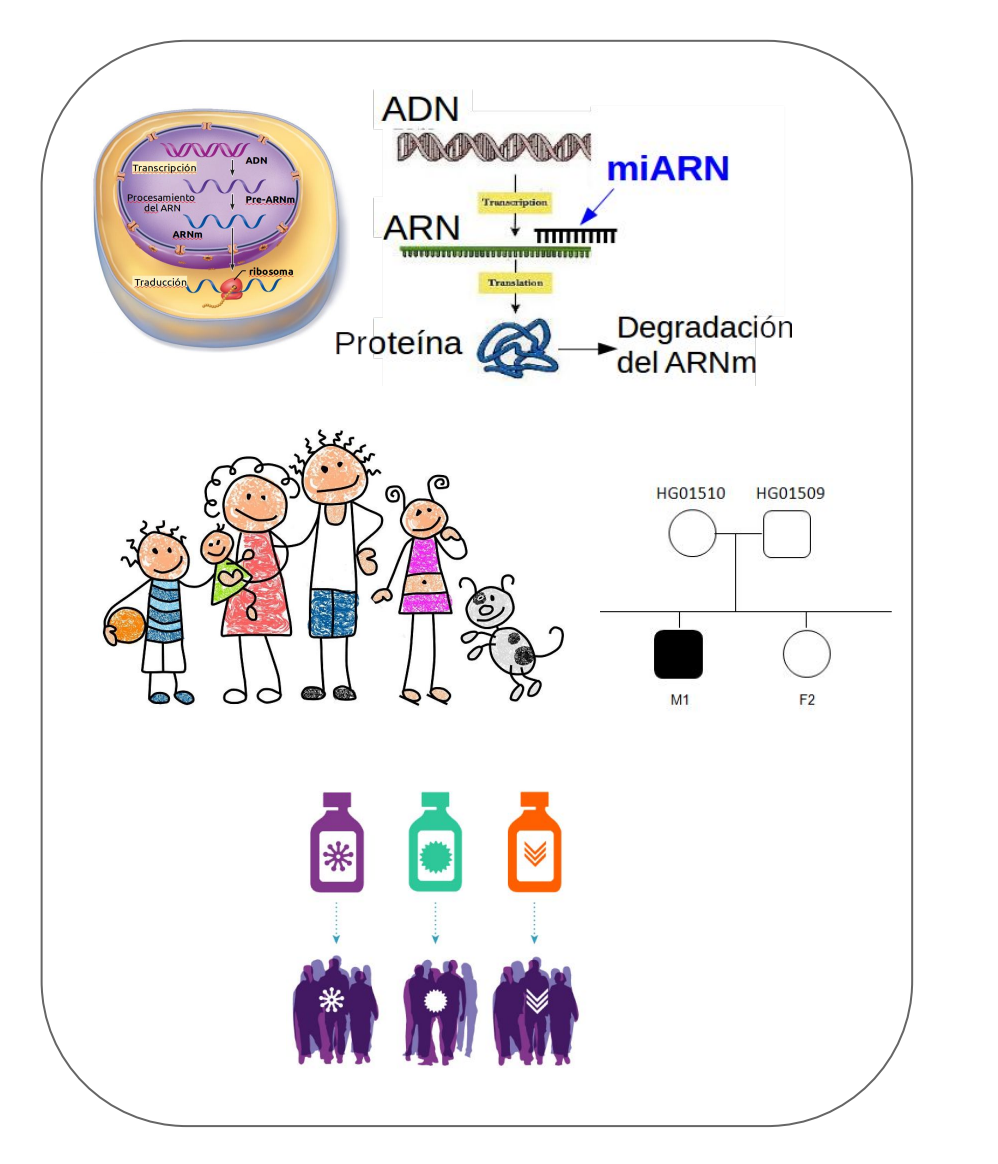

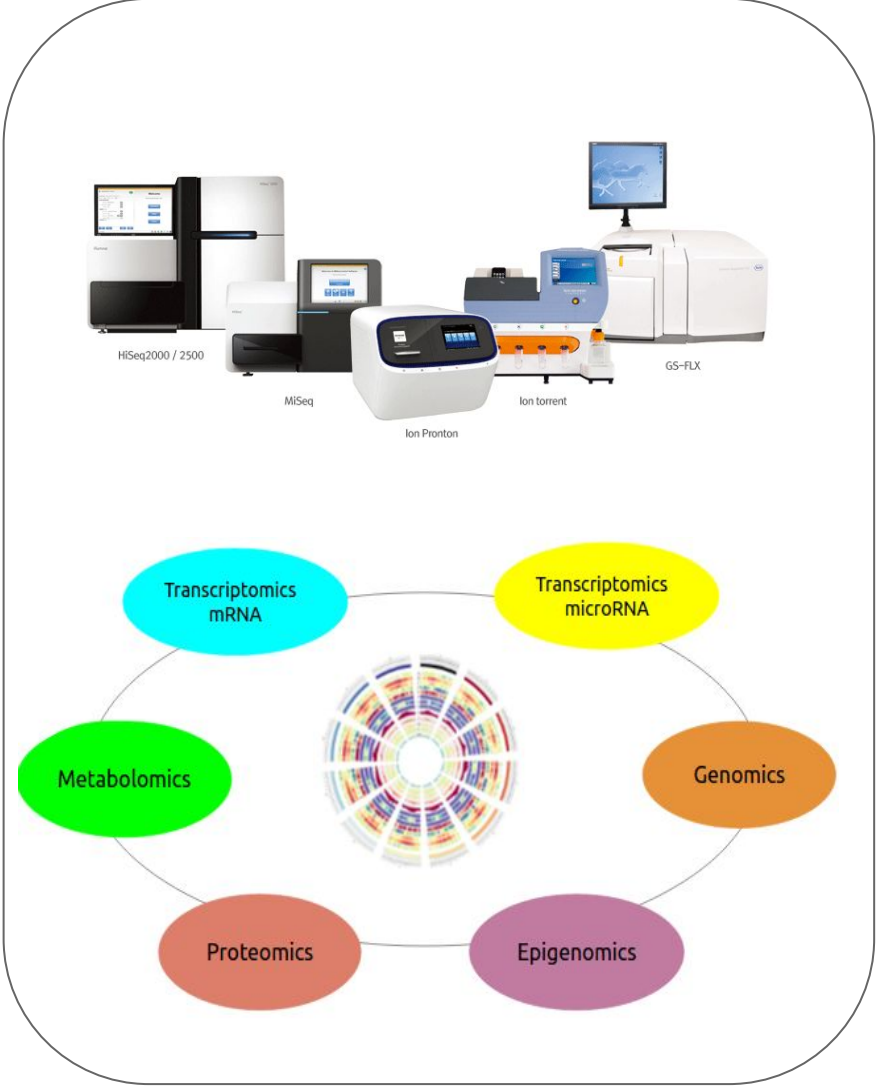

# What activities do we do?

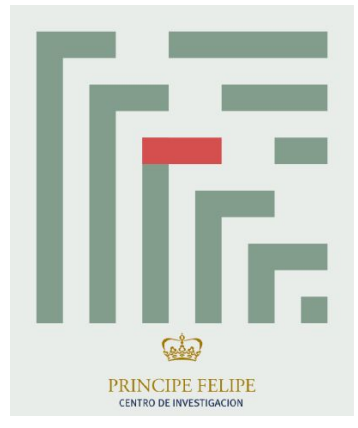

## Bioinformatics & Biostatistics Unit

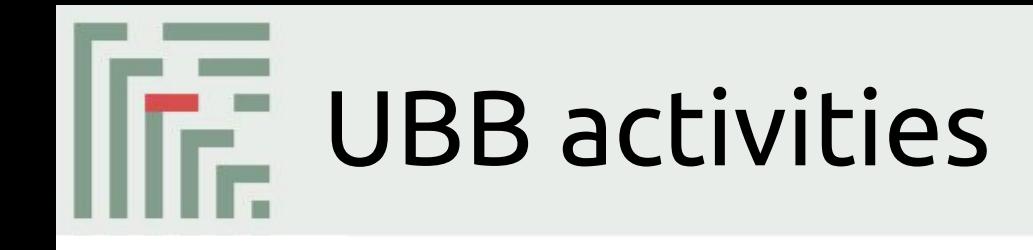

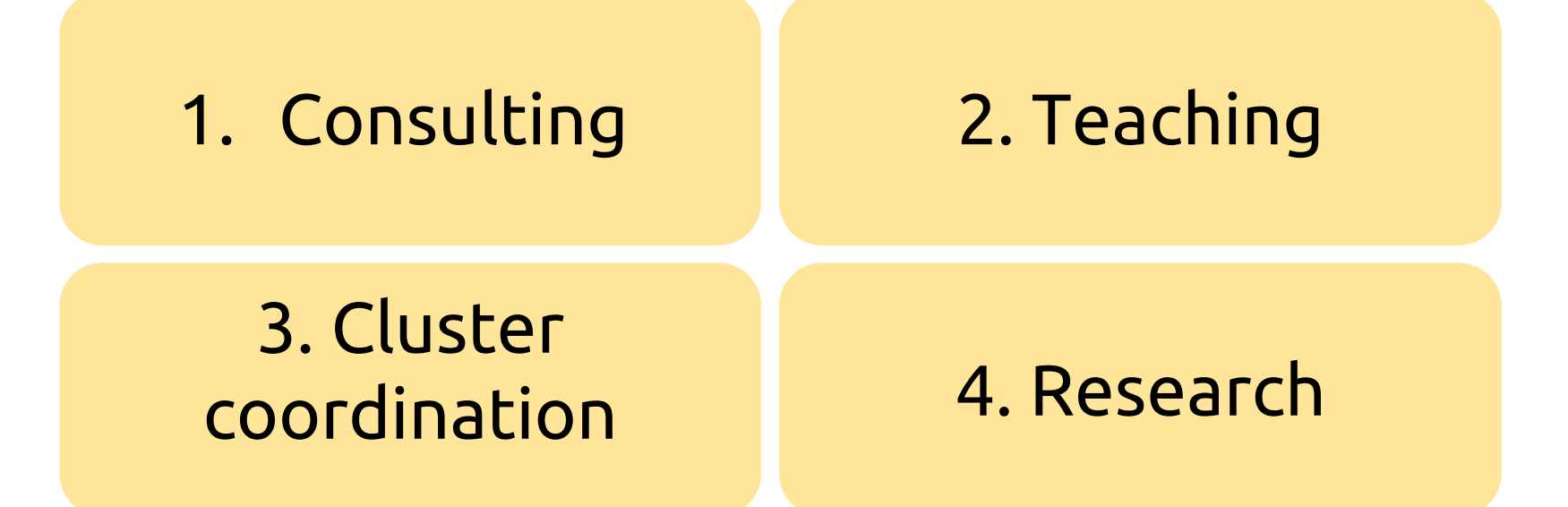

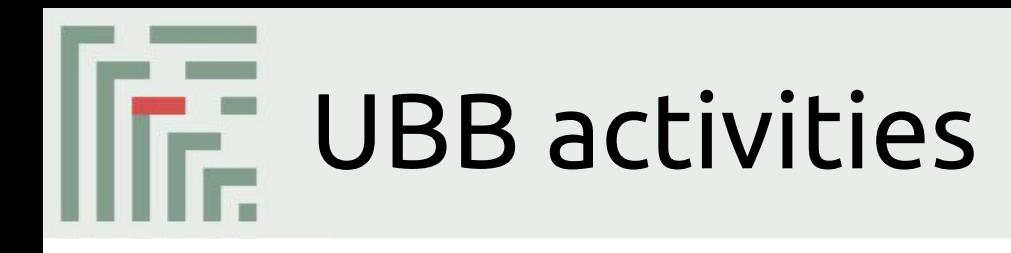

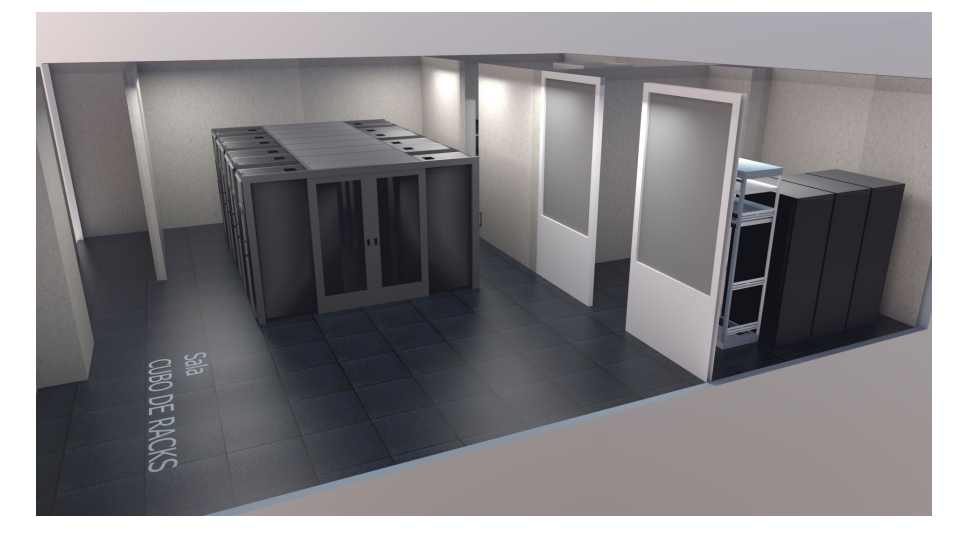

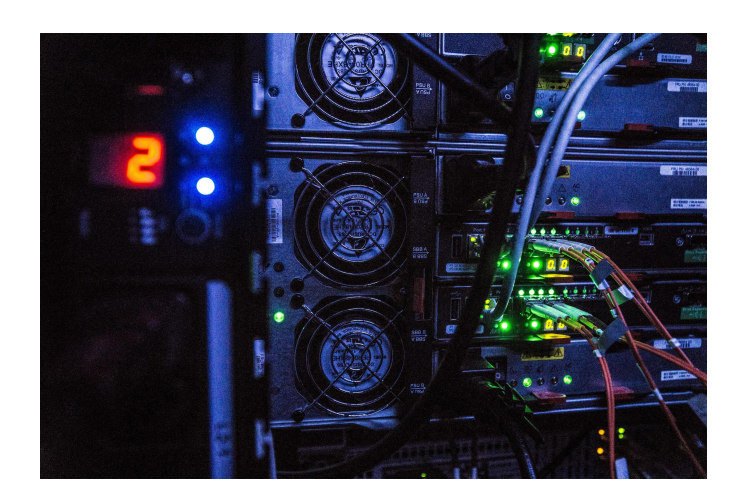

### 3. Cluster coordination

- $\triangleright$  Computing cluster 44 nodes
- $> 600$  CPU's
- $>$  RAM 11 TB
- $> 1$  PB (130.000 DVDs)

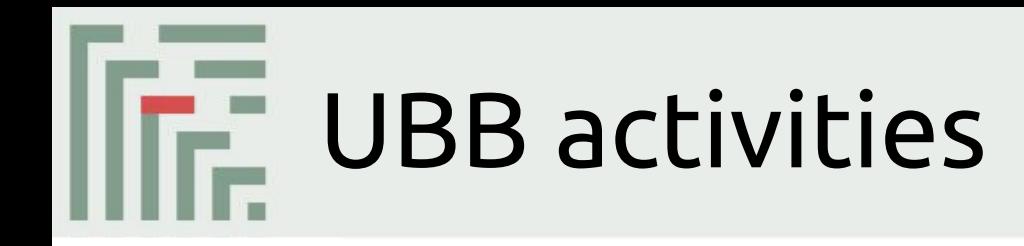

### 4. Research activities

- Methods for omics data analysis
- **Research projects**

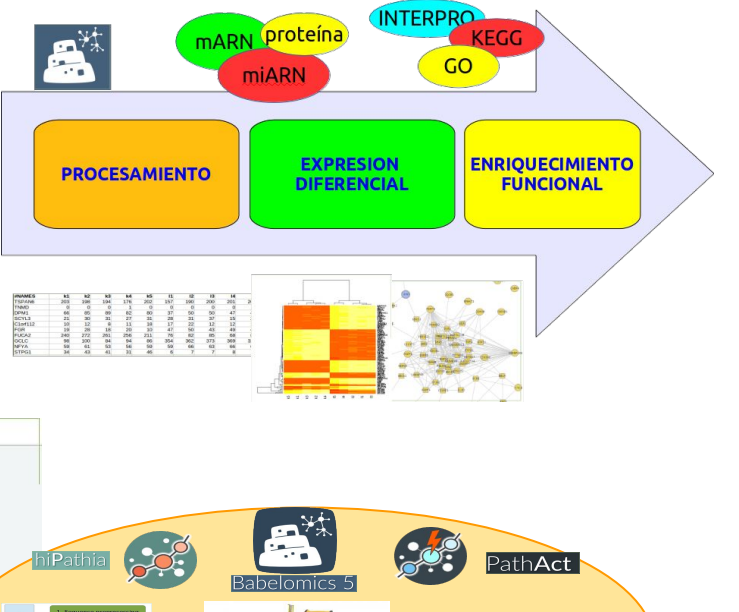

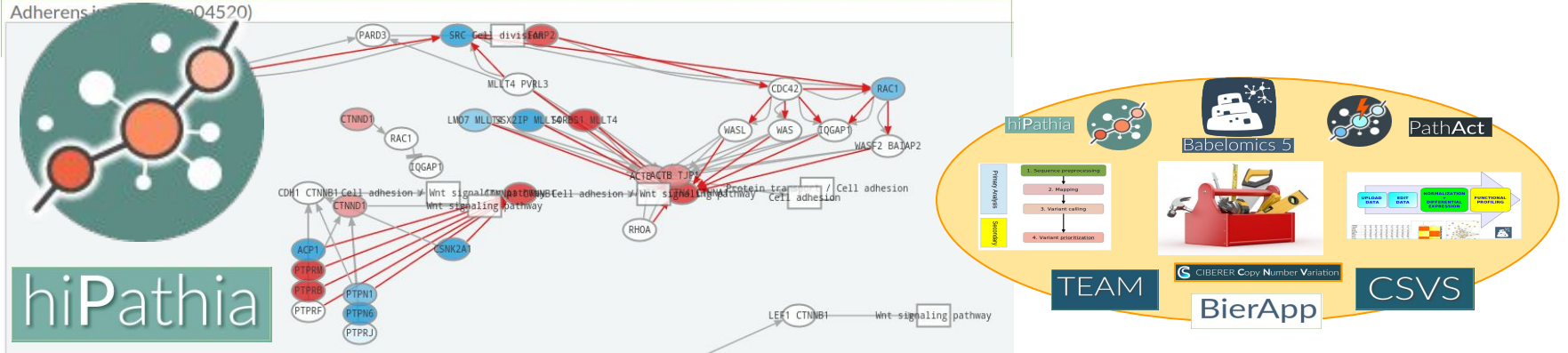

What is WODA?

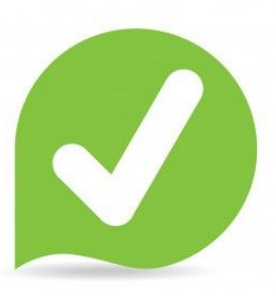

A Practical course Web-based resources Free tools Start point: processed or normalized data Any laptop or pc

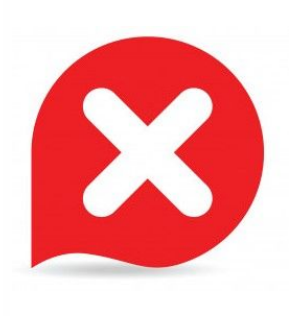

Programming skills Raw data processing Powerful computational infrastructure

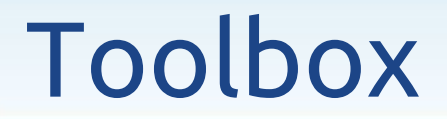

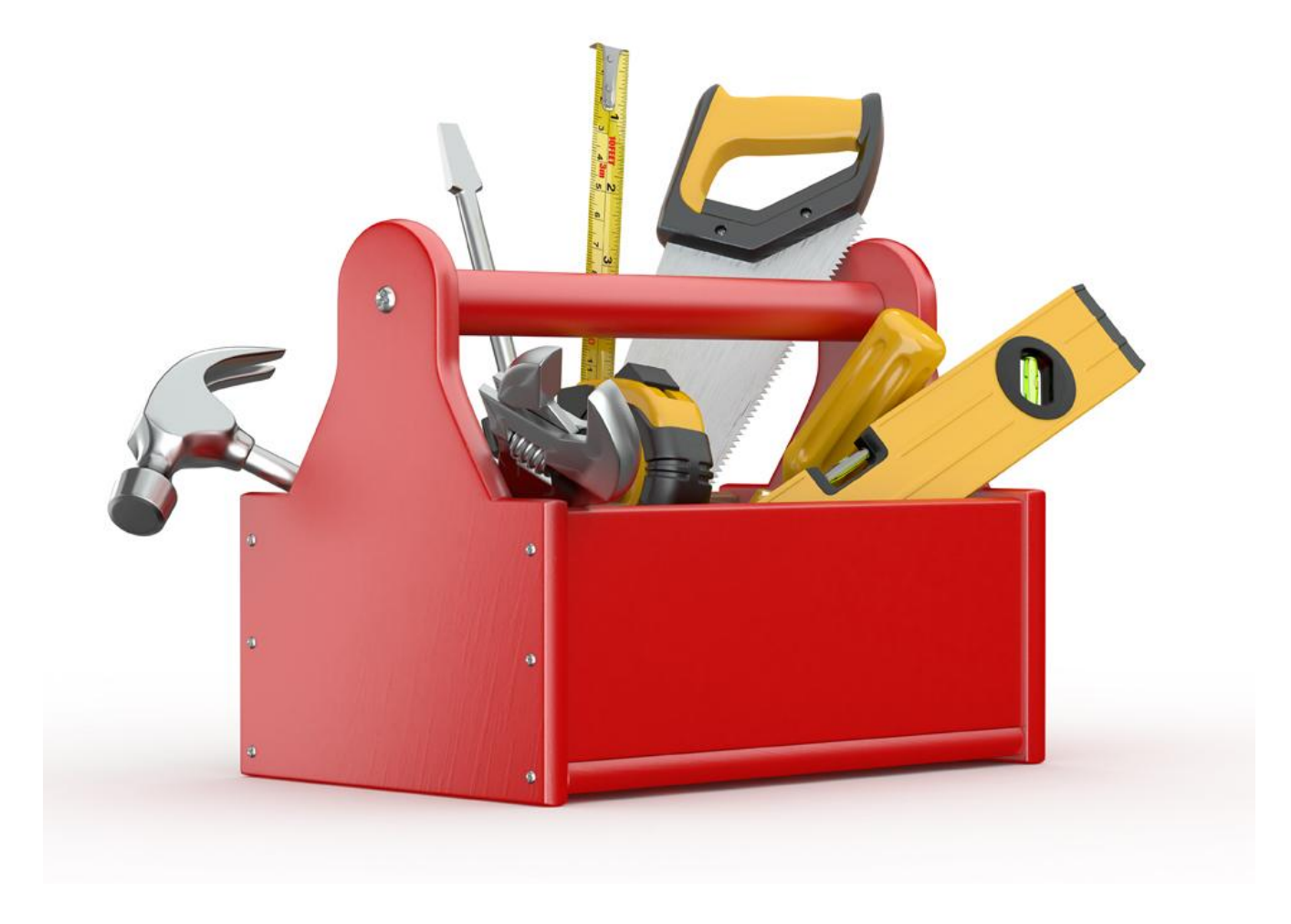

### Omics toolbox

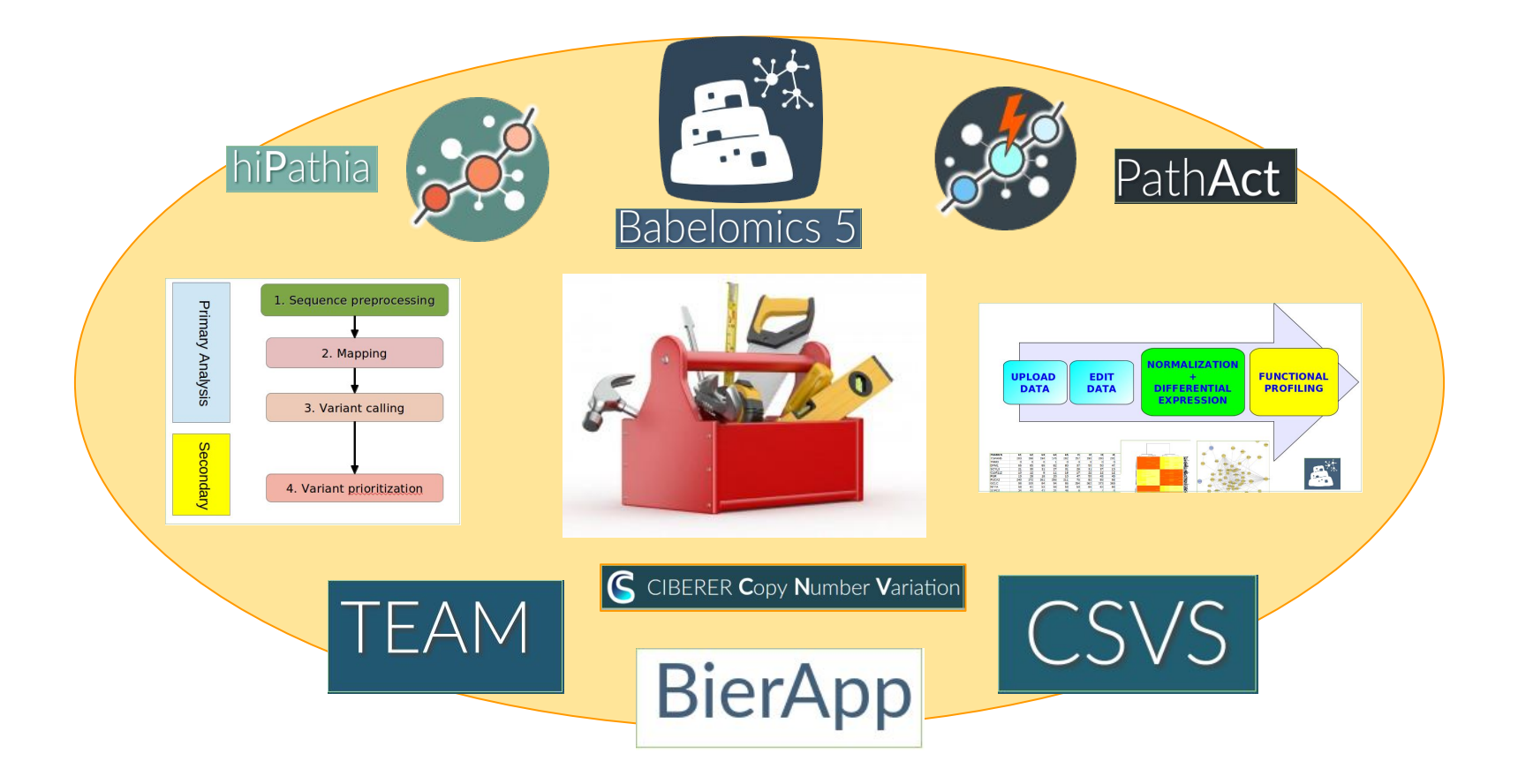

# **Web tools to analyze omic data**

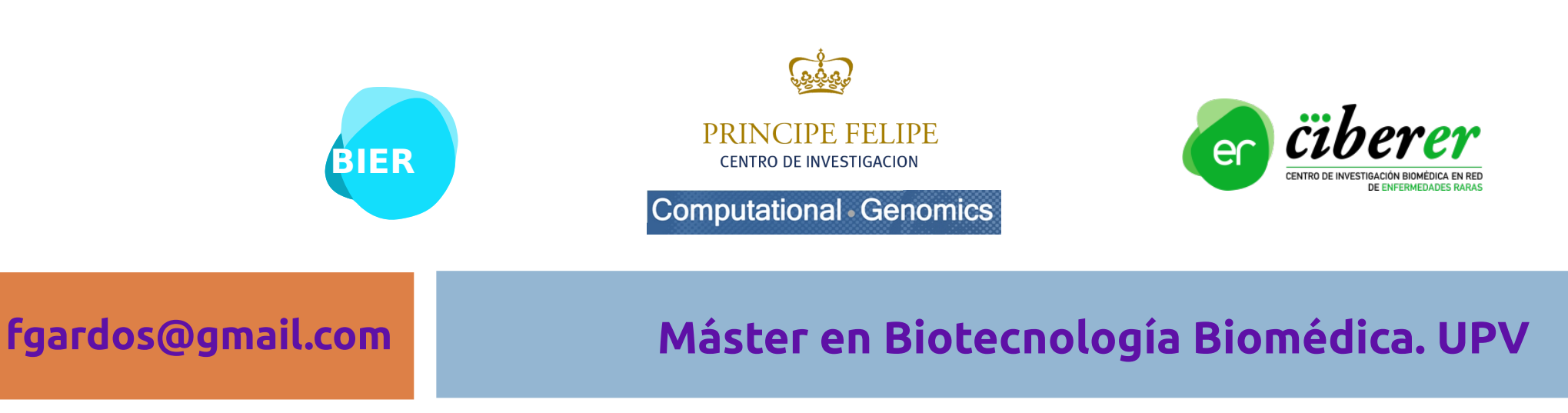

## NGS Data Analysis Pipeline

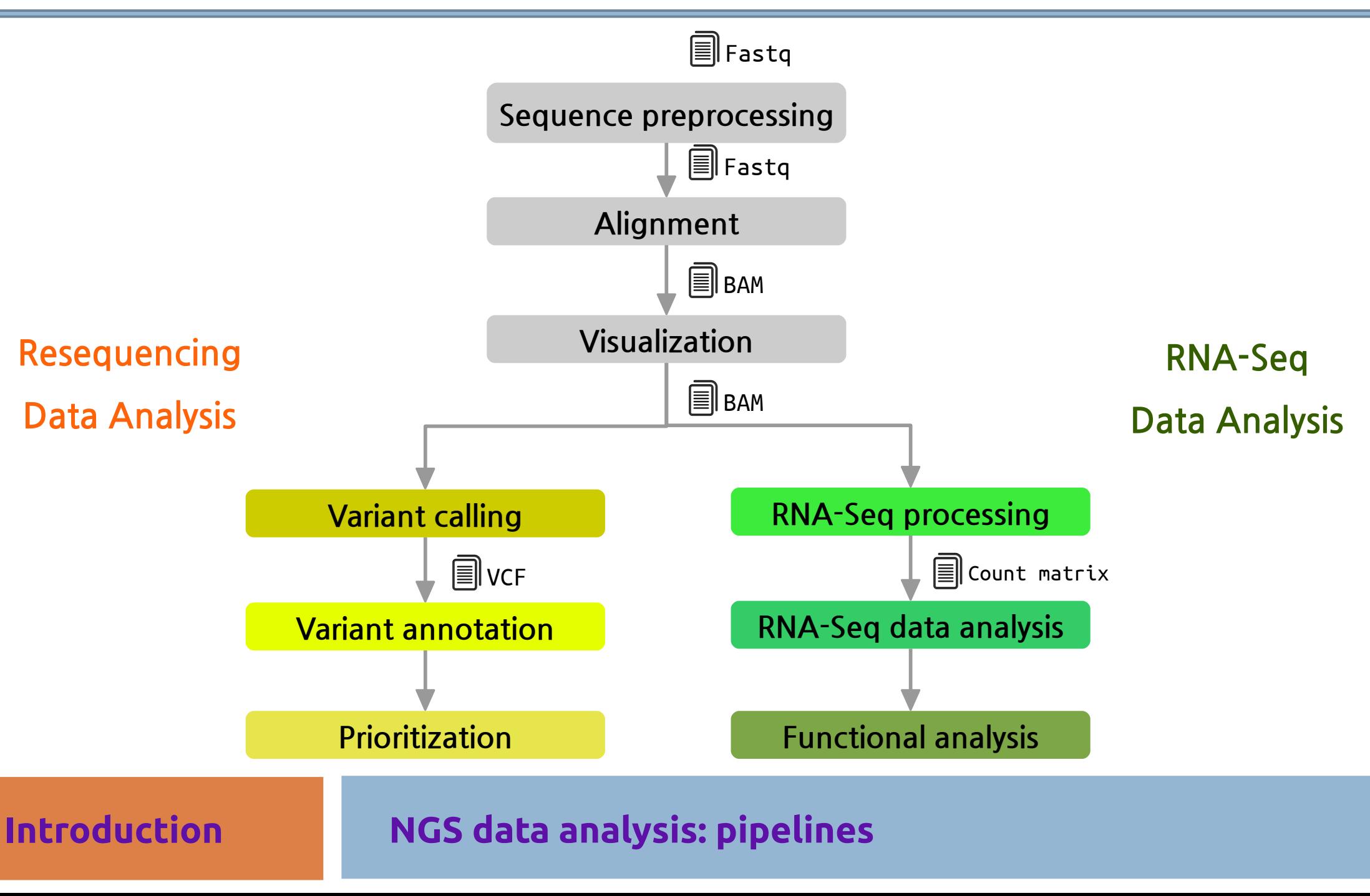

# Fastq format

### We could say "it is a fasta with **qualities**":

- 1. Header (like the fasta but starting with " $@$ ")
- 2. Sequence (string of nt)
- 3. "+" and sequence ID (optional)
- 4. Encoded quality of the sequence

### @SEQ\_ID GATTTGGGGTTCAAAGCAGTATCGATCAAATAGTAAATCCATTTGTTCAACTCACAGTTT + !''\*((((\*\*\*+))%%%++)(%%%%).1\*\*\*-+\*''))\*\*55CCF>>>>>>CCCCCCC65

# BAM/SAM format

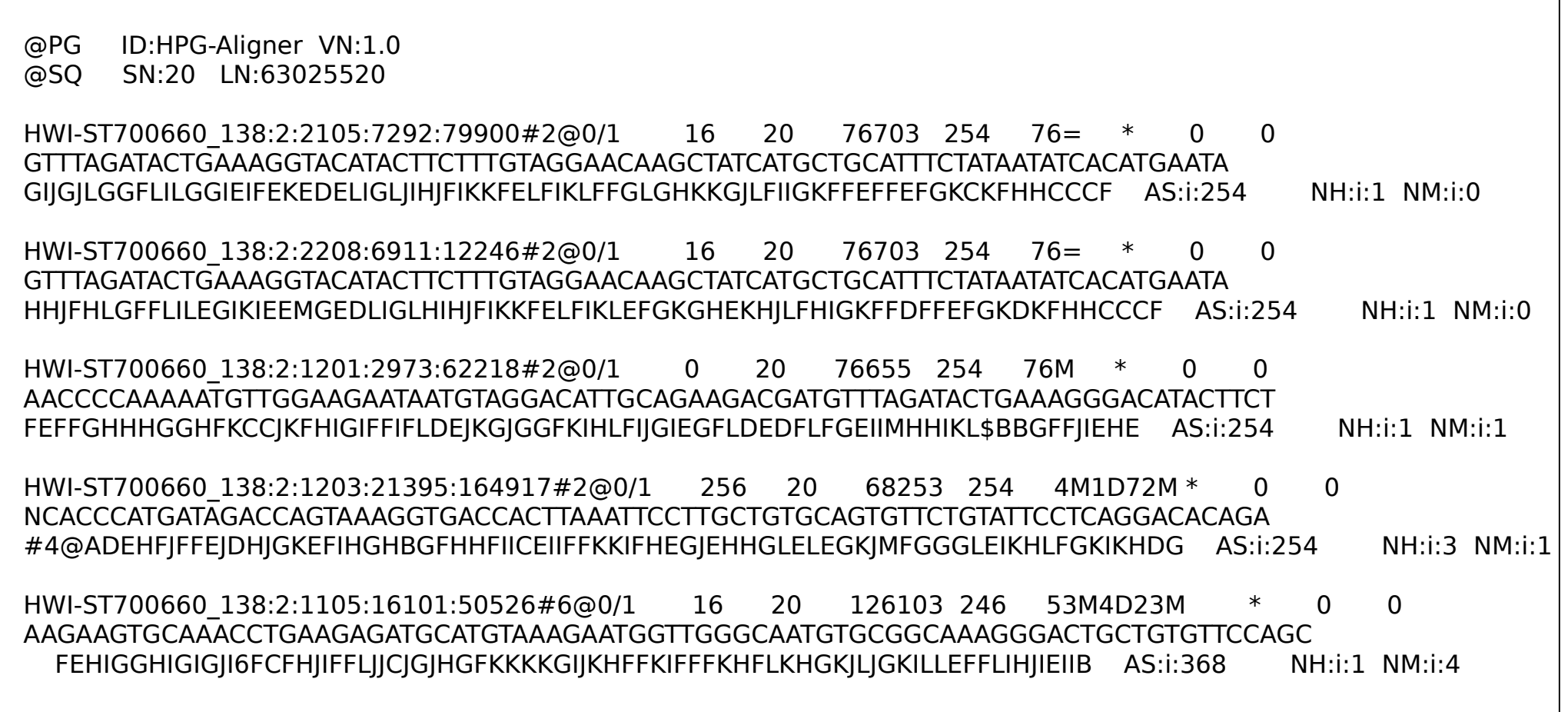

### **SAM Specification: http://samtools.sourceforge.net/SAM1.pdf**

# VCF format

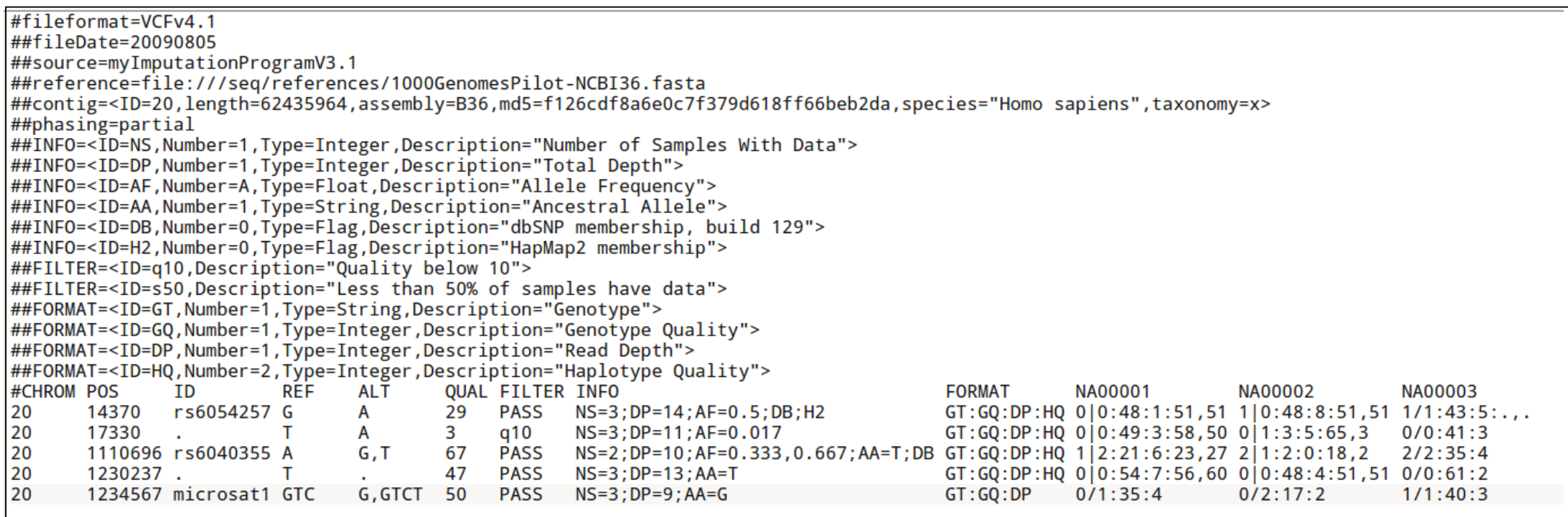

### **http://www.1000genomes.org/**

## Counts

### Gene

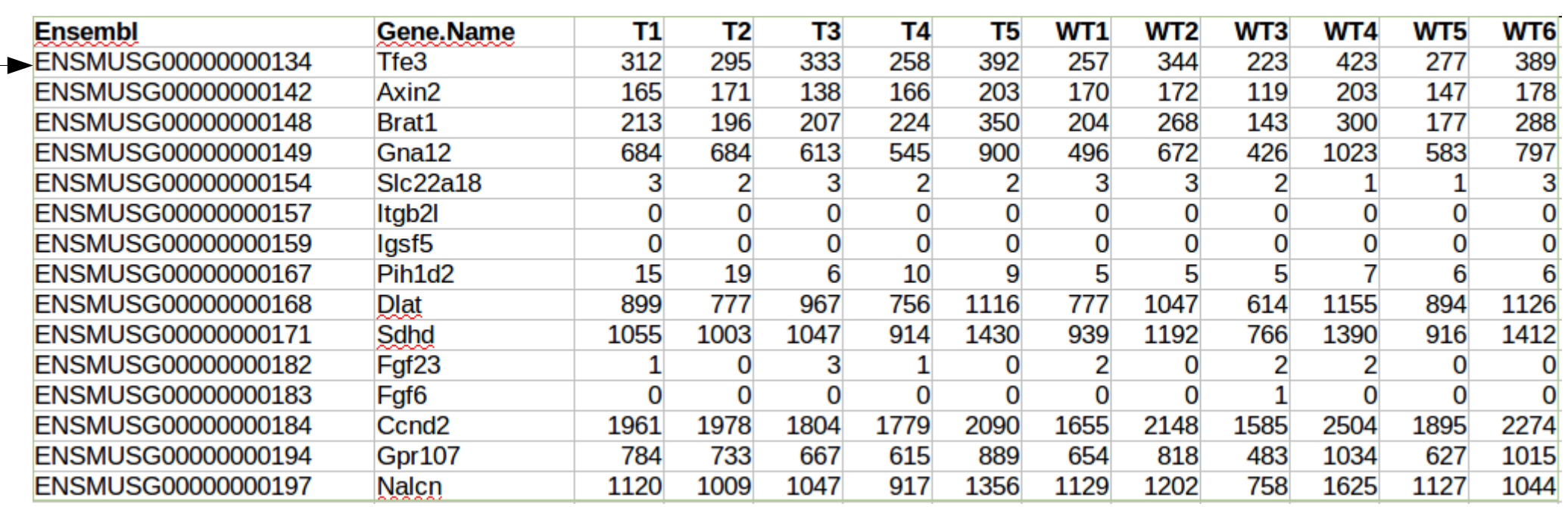

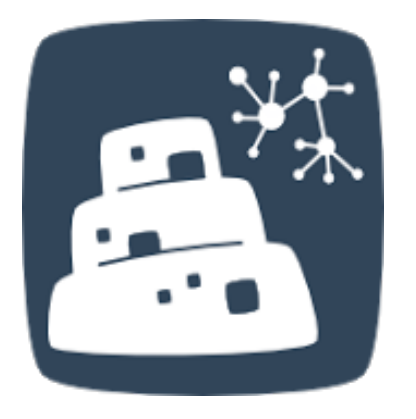

# **Transcriptomic Studies**

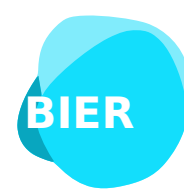

PRINCIPE FELIPE **CENTRO DE INVESTIGACION** 

Computational Genomics

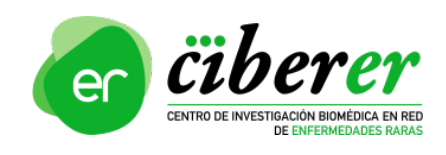

**fgardos@gmail.com Máster en Biotecnología Biomédica. UPV**

### RNA-Seq Data Analysis Pipeline

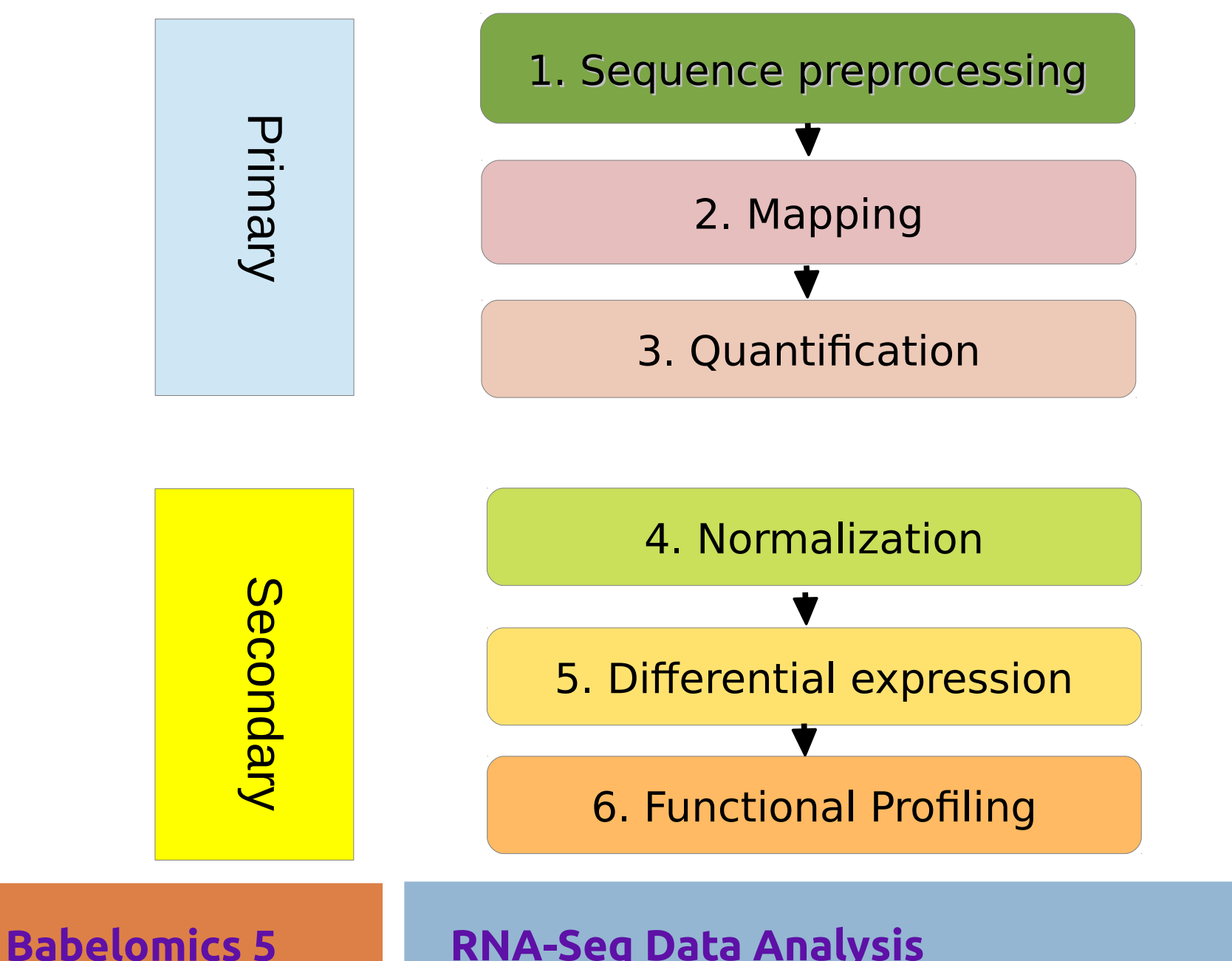

**RNA-Seq Data Analysis**

## Babelomics 5

### Babelomics 5 **GENE EXPRESSION, GENOME VARIATION AND FUNCTIONAL** PROFILING ANALYSIS SUITE

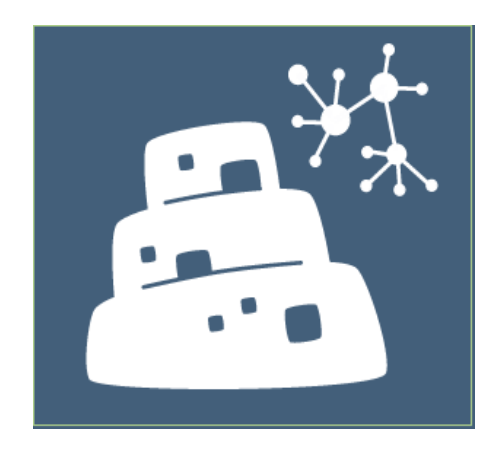

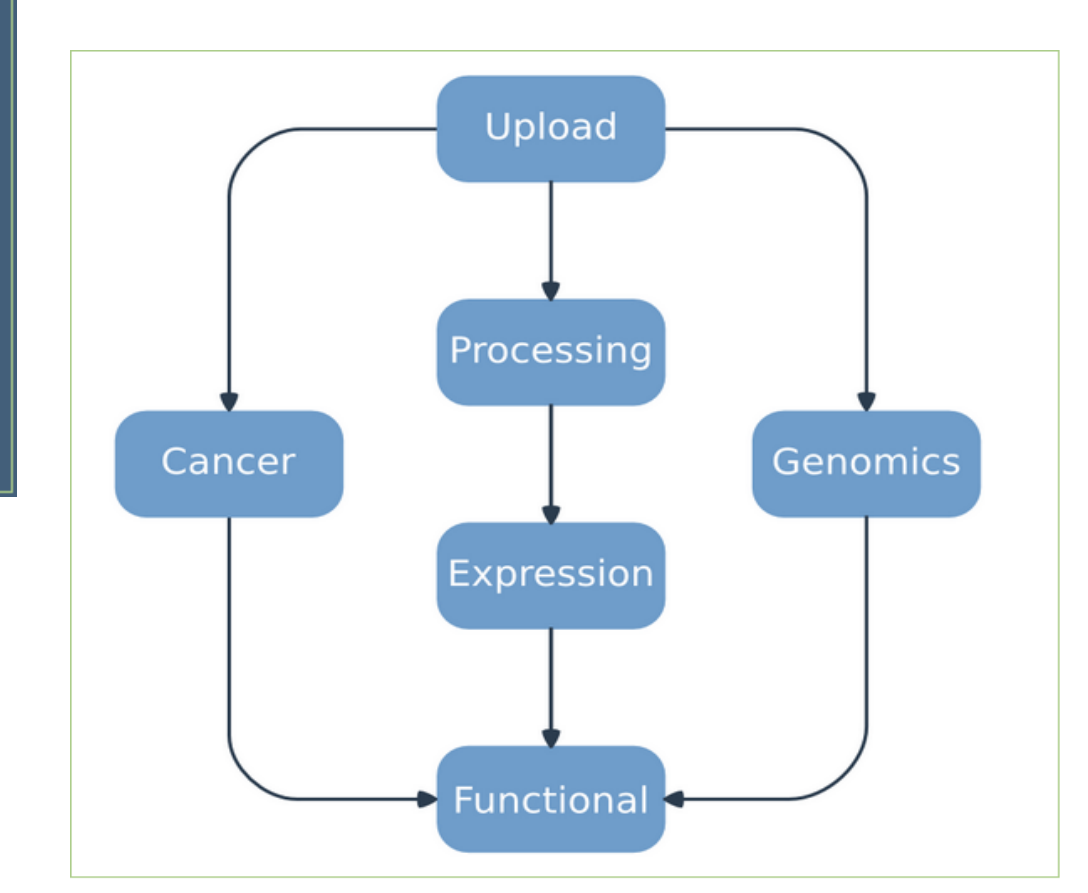

### **http://babelomics.bioinfo.cipf.es/**

**Babelomics 5 Analyzing omics data + functional profiling** 

## Differential Expression

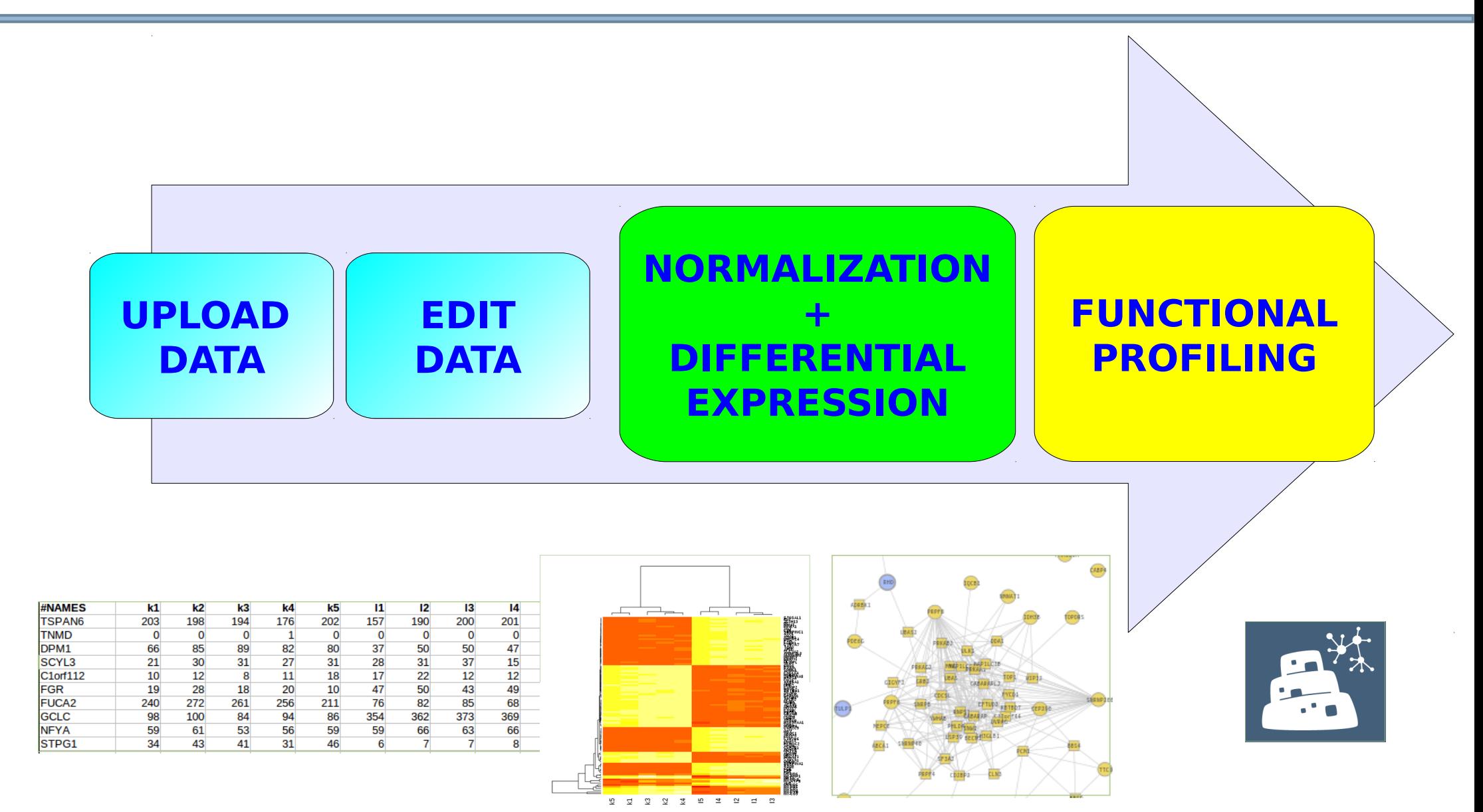

### **Babelomics 5 Analyzing omics data + functional profiling**

### Supervised and Unsupervised Classification

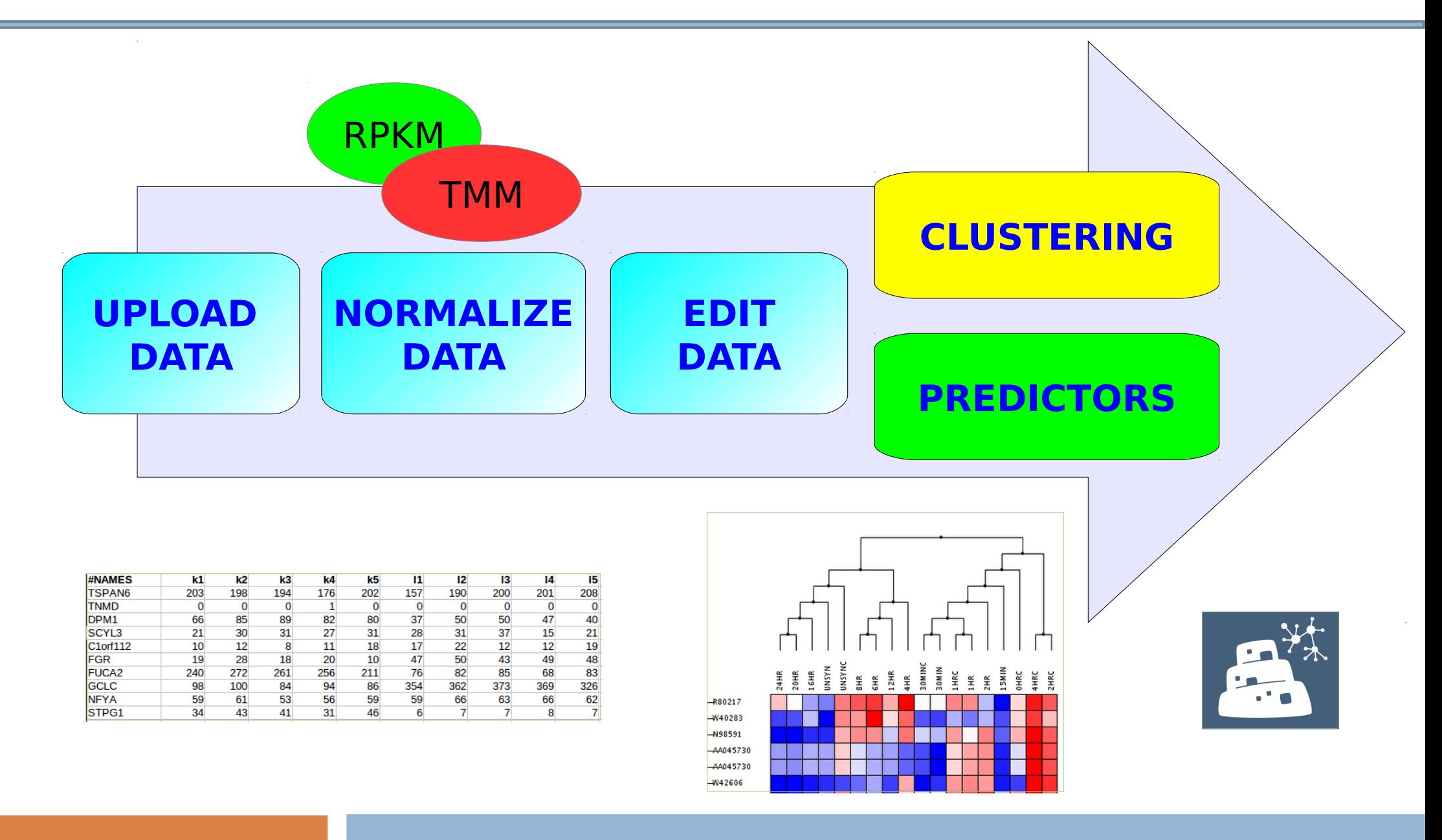

### **Babelomics 5 Analyzing omics data + functional profiling**

## Signaling Pathways Analysis

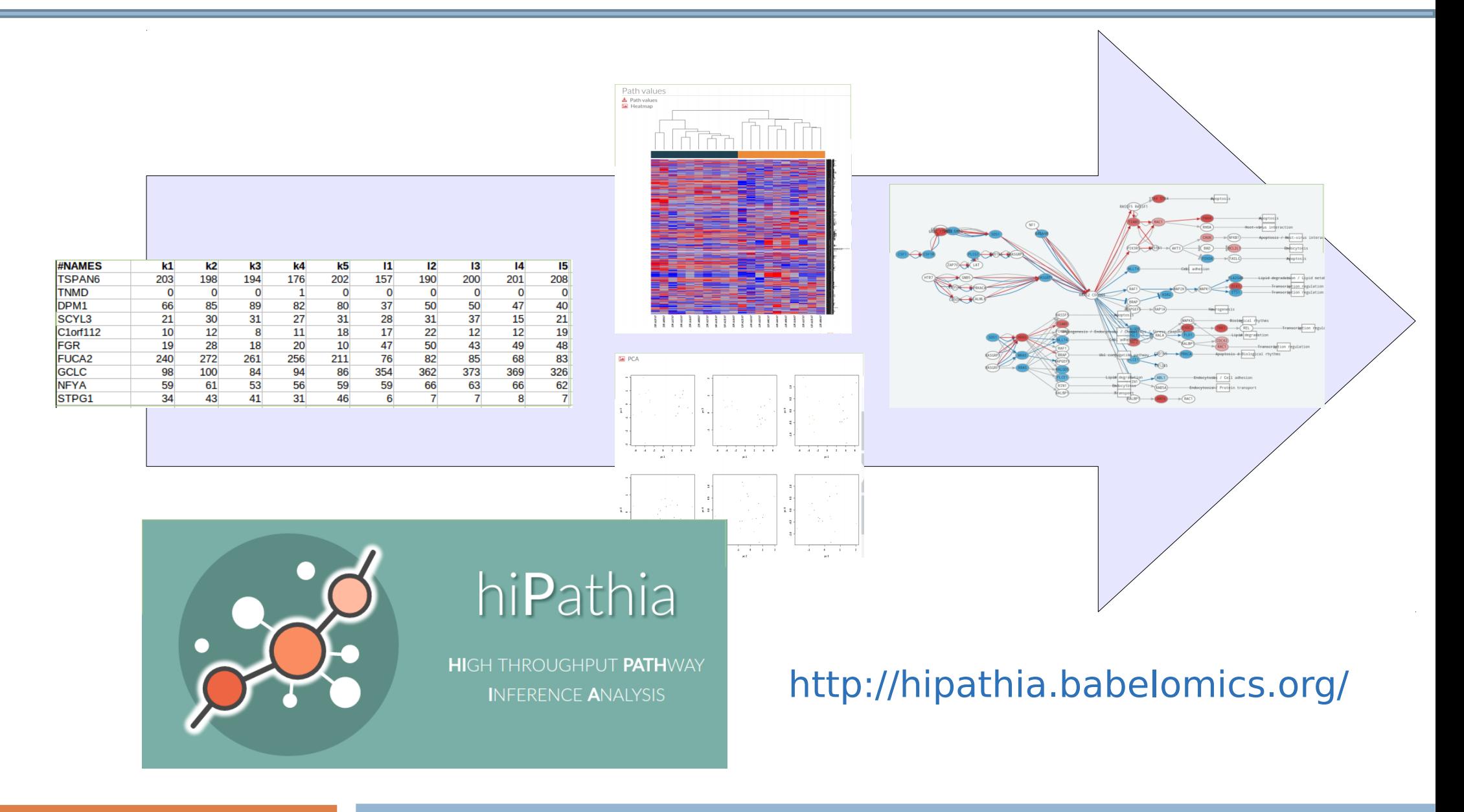

### **hiPhatia Signaling Pathways Analysis**

# **Genomic Variation Studies**

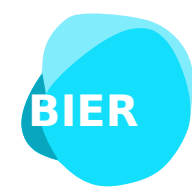

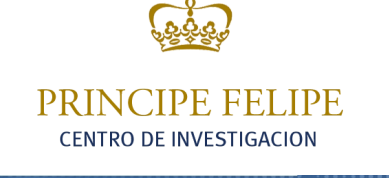

Computational Genomics

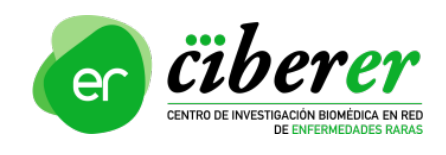

**fgardos@gmail.com Máster en Biotecnología Biomédica. UPV**

### Genomics Data Analysis Pipeline

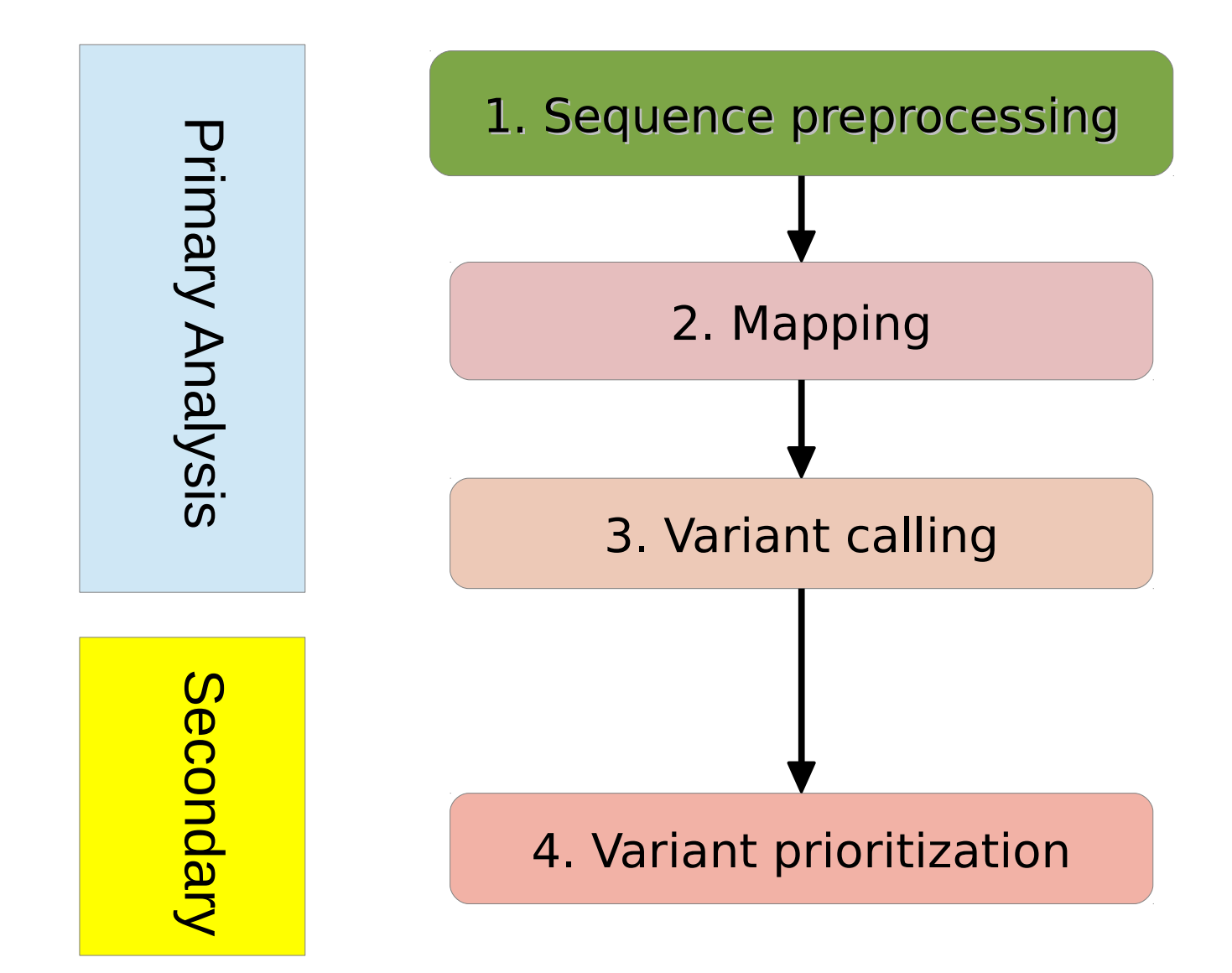

 **Pipeline Resequencing Data Analysis**

# **How do we prioritize variants in whole exome studies?**

**http://courses.babelomics.org/bierapp/**

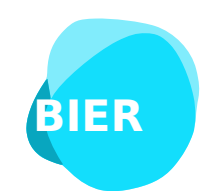

RO DE INVESTIGACION

**Computational Genomics** 

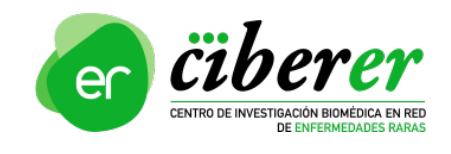

### **BiERapp Discovering variants**

# Introduction

- $\Box$  Whole-exome sequencing has become a fundamental tool for the discovery of disease-related genes of familial diseases but there are difficulties to **find the causal mutation among the enormous background**
- There are different scenarios, so we need **different and immediate strategies of prioritization**
- Vast amount of **biological knowledge available** in many databases
- We need a tool to **integrate this information and filter immediately** to select candidate variants related to the disease

### **BiERapp Discovering variants**

# How does BiERapp work?

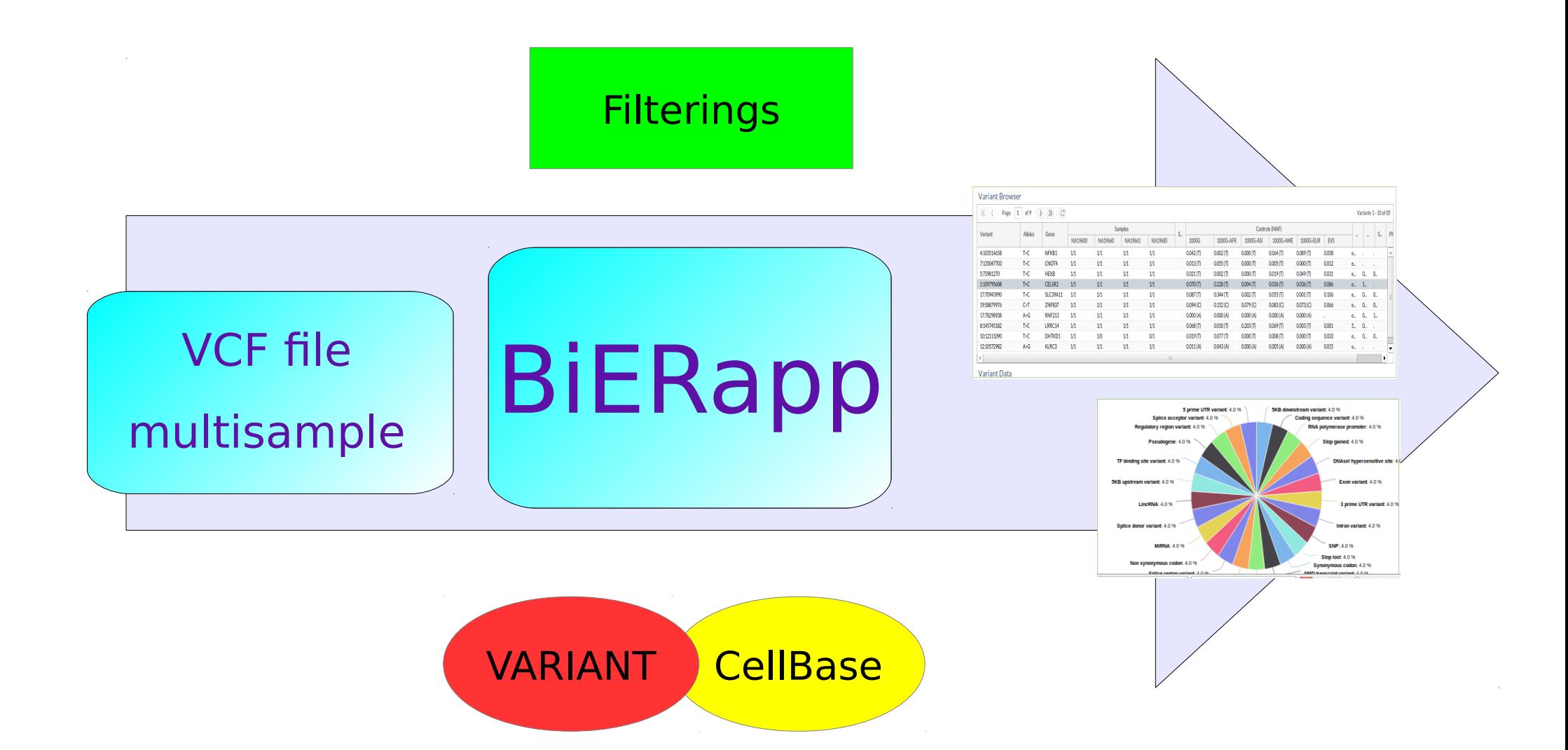

**BiERapp Discovering variants** 

# Input: VCF file

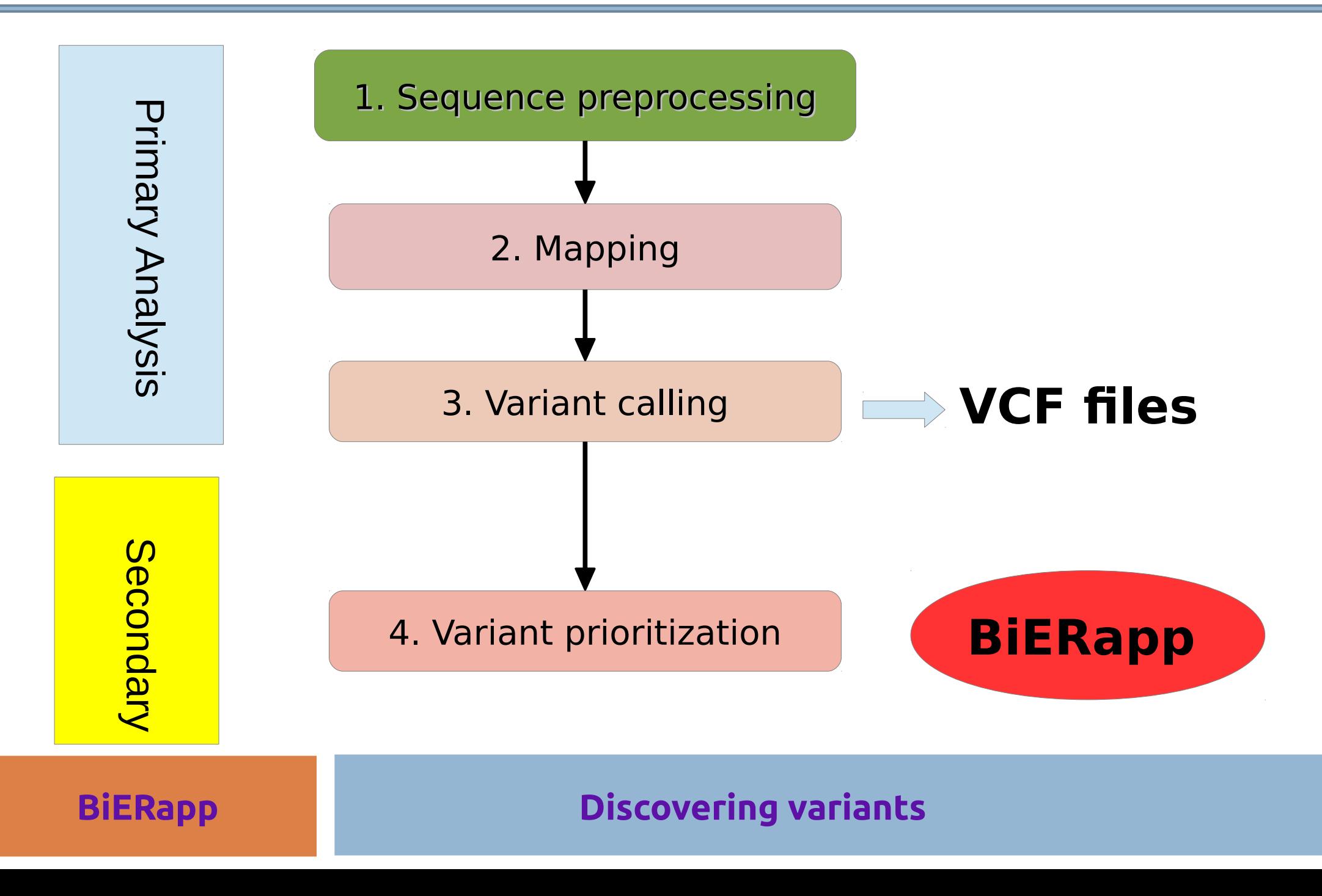

# **Can I interpret sequencing data for diagnostic?**

### **http://courses.babelomics.org/team/**

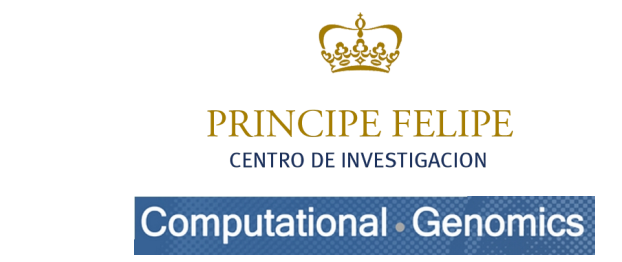

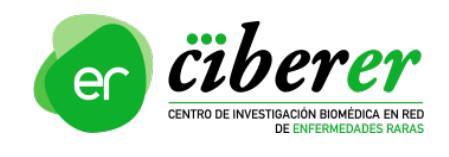

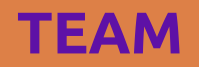

**BIER**

**Targeted Enrichment Analysis and Management**

# Gene panel

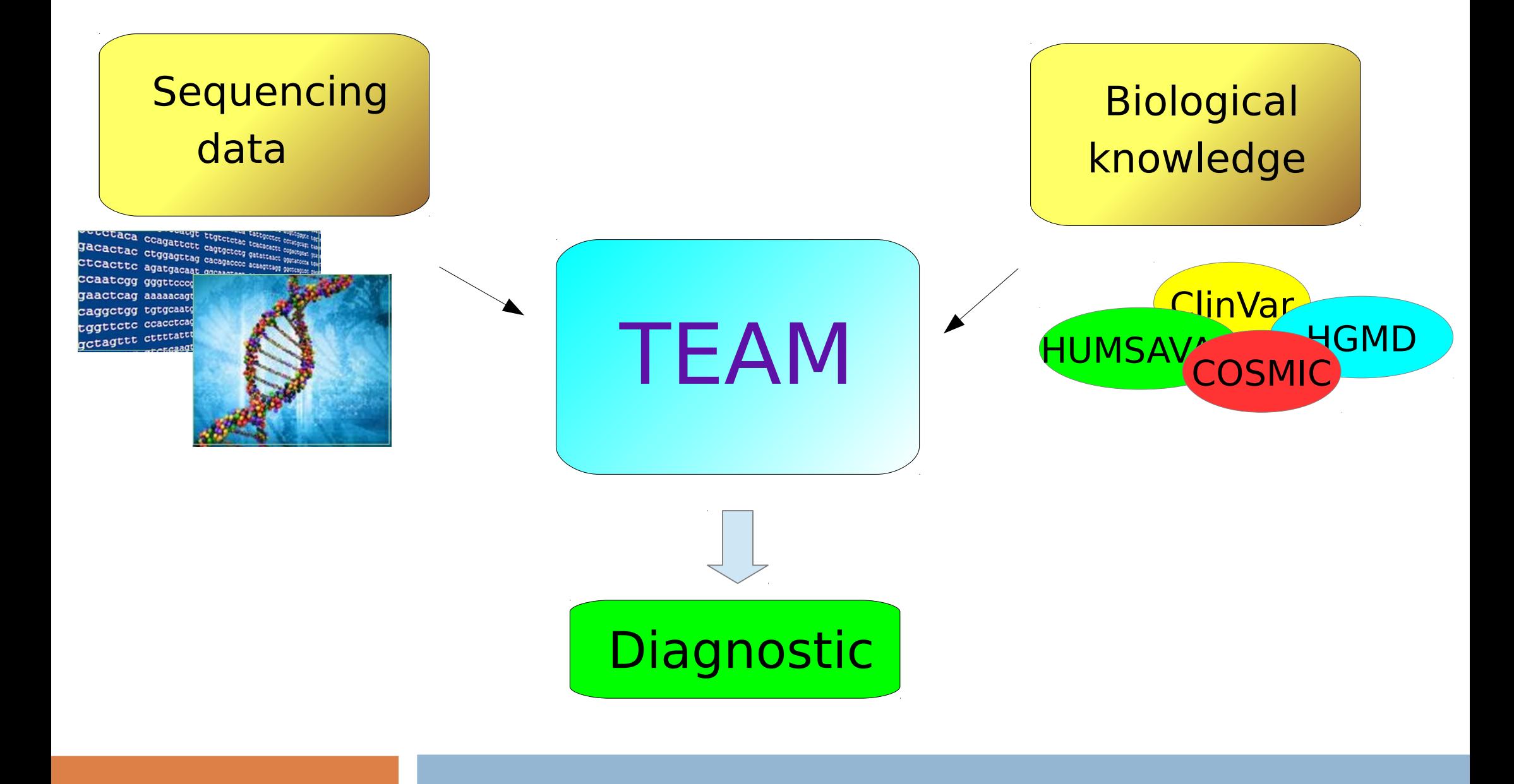

**TEAM**

**Targeted Enrichment Analysis and Management**

# Gene panel

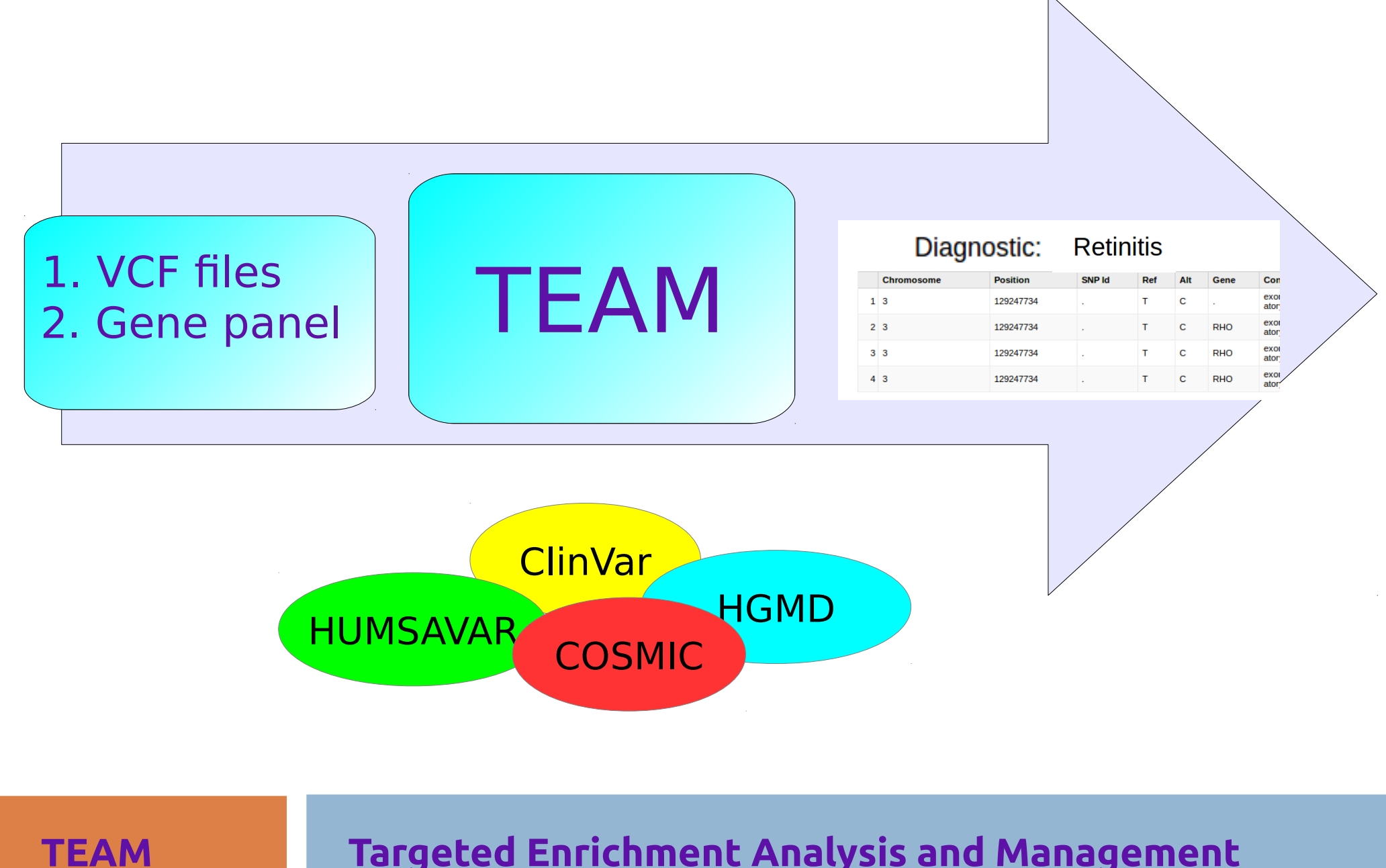

**Targeted Enrichment Analysis and Management**

# **CSVS: CIBERER Spanish Variant Server**

### Repositorio de frecuencias de variantes en la población española

### **http://csvs.babelomics.org/**

 **CIBERER Spanish Variant Server**

**CSVS**

## CIBERER Spanish Variant Server

PCA plot for European populations

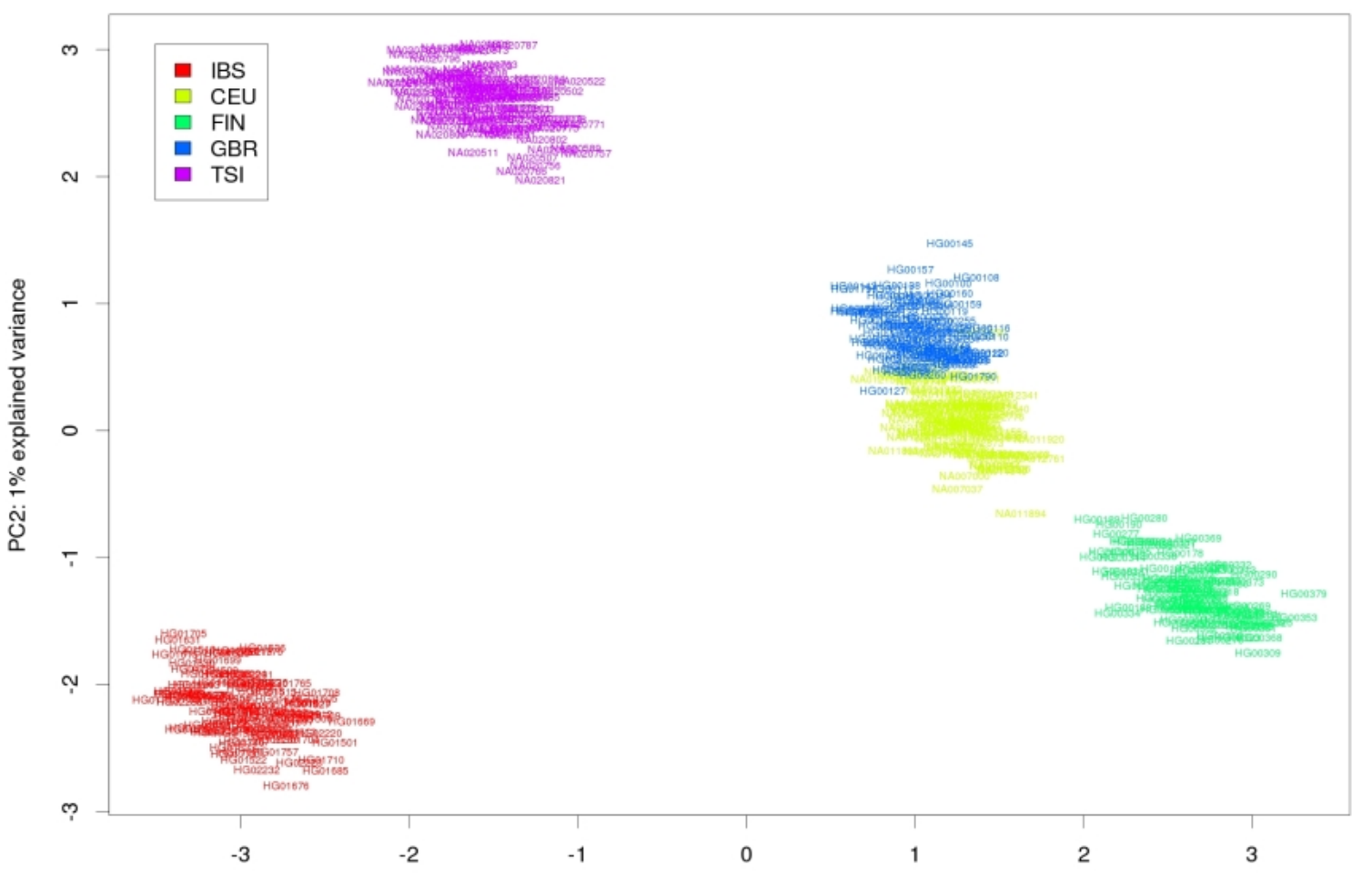

PC1: 2% explained variance

### **CSVS**

### **Local genetic variability**

## Tool interface

 $\boldsymbol{\omega}$ 

### Spanish Population Variant Server beta Search Studies Stats

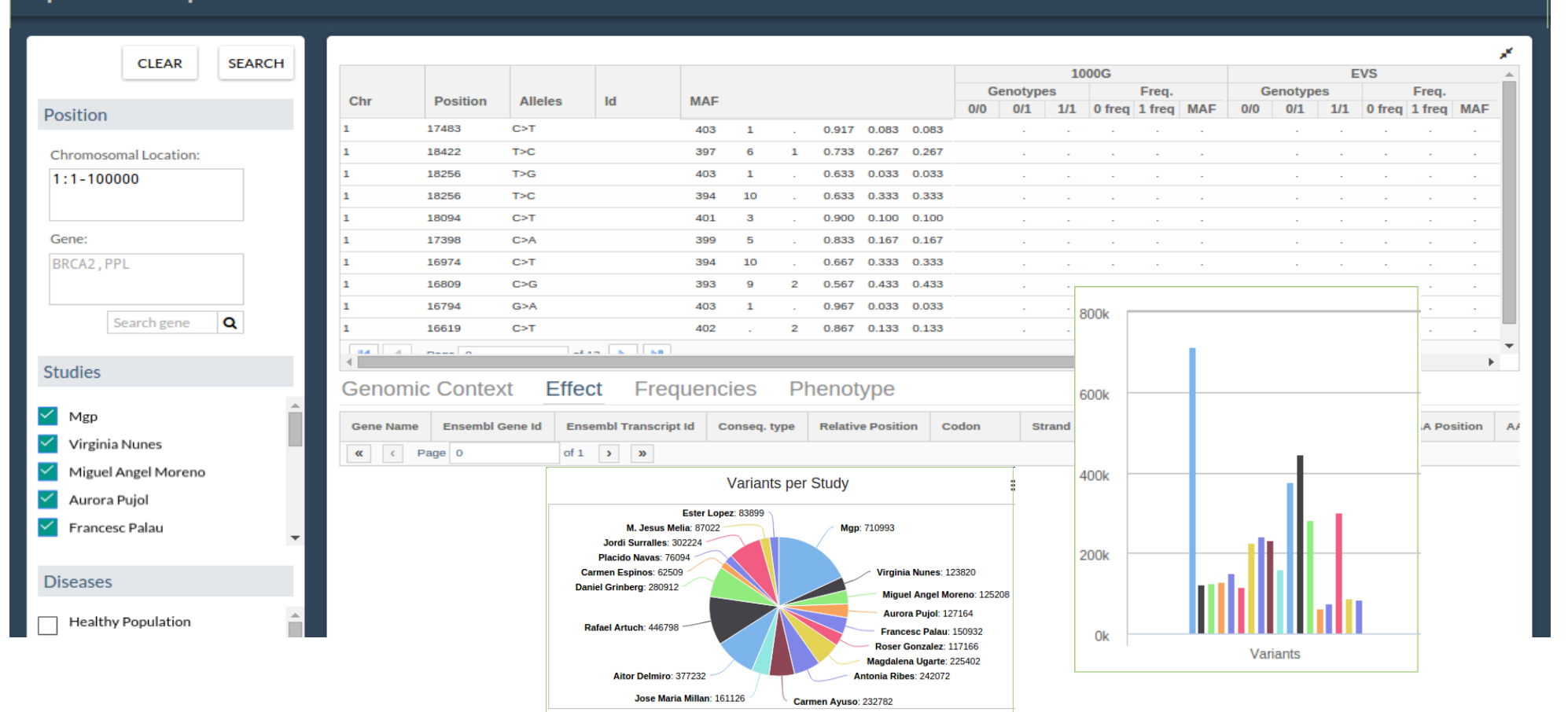

### **http://csvs.babelomics.org/**

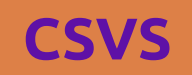

 **CIBERER Spanish Variant Server**